DOWNLOAD MATLAB A PRACTICAL INTRODUCTION TO PROGRAMMING AND PROBLEM SOLVING

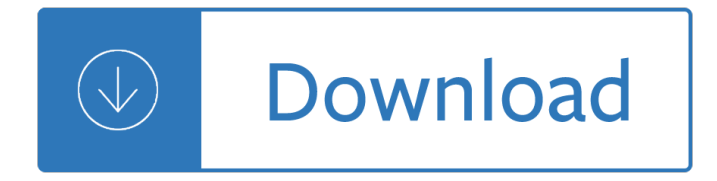

## **matlab a practical introduction pdf**

Syllabus and Course Schedule. Time and Location: Monday, Wednesday 9:30-10:50am, Bishop Auditorium Class Videos: Current quarter's class videos are available here for SCPD students and here for non-SCPD students.

### **CS229: Machine Learning**

SwarmOps for Matlab 3 1. Introduction SwarmOps is a source-code library for doing numerical optimization in Matlab and GNU Octave. It features popular optimizers which do not use the gradient of the

### **SwarmOps for Matlab - Hvass Laboratories**

2 NUMERICAL METHODS FOR DIFFERENTIAL EQUATIONS Introduction Differential equations can describe nearly all systems undergoing change. They are ubiquitous is science and

### **Numerical Methods for Differential Equations - Olin College**

The text is for instructors who want to use MATLAB to teach introductory programming concepts. Since many students struggle with applying the concepts that underlie good programming practice, Learning to Program with MATLAB: Building GUI Tools was designed upon the observation that student learning is enhanced if the students themselves build ...

#### **Learning to Program with MATLAB: Building GUI Tools: Craig**

Signals and Systems Using MATLAB Luis F. Chaparro Department of Electrical and Computer Engineering University of Pittsburgh AMSTERDAM BOSTON HEIDELBERG LONDON

#### **Signals and Systems - userspages.uob.edu.bh**

Deep Learning in MATLAB What Is Deep Learning? Deep learning is a branch of machine learning that teaches computers to do what comes naturally to humans: learn from experience.

## **Deep Learning in MATLAB - MATLAB & Simulink**

Computing the eigenvectors. Performing PCA directly on the covariance matrix of the images is often computationally infeasible. If small images are used, say 100  $\tilde{A}$ — 100 pixels, each image is a point in a 10,000-dimensional space and the covariance matrix S is a matrix of 10,000  $\tilde{A}$ — 10,000 = 10 8 elements.

#### **Eigenface - Wikipedia**

1. Introduction. Global Sensitivity Analysis (GSA) is a term describing a set of mathematical techniques to investigate how the variation in the output of a numerical model can be attributed to variations of its inputs.

#### **A Matlab toolbox for Global Sensitivity Analysis**

Introduction to Geostatistics | Course Notes Ye Zhang Dept. of Geology & Geophysics University of Wyoming Draft date January 12, 2011

#### **Introduction to Geostatistics | Course Notes**

Page 5 Å© P.B.Charlesworth 2000 Wang also observed that there is a performance floor around Eb/No of 3dB, typically yielding BER in the region 10-6 to 10-8.

# **Turbo Codes Introduction - Phils Rockets**

GNU Octave is software featuring a high-level programming language, primarily intended for numerical computations. Octave helps in solving linear and nonlinear problems numerically, and for performing other numerical experiments using a language that is mostly compatible with MATLAB.

## **GNU Octave - Wikipedia**

Many times a scientist is choosing a programming language or a software for a specific purpose. For the field of scientific computing, the methods for solving differential equations are one of the important areas. What I would like to do is take the time to compare and contrast between the most popular offerings. This is a good way to reflect ...

## **A Comparison Between Differential Equation Solver Suites**

Contents Acknowledgement ..... xvii Preface.....xix

## **Measurement and Instrumentation: Theory and Application**

Very sadly, Dr David Lucy died on Wednesday 20 June 2018. David was perhaps best known in the forensic science community for his work on statistical models for the calculation of likelihood ratios, including his work with Prof Colin Aitken on multivariate kernel density models, and for his 2005 book Introduction to Statistics for Forensic ...

# **Geoffrey Stewart Morrison**

International Journal of Wireless & Mobile Networks (IJWMN) Vol. 7, No. 4, August 2015 116 3.RESULTS AND DISCUSSION In this section, some practical measurement results recorded from a live LTE network of

# **SINR, RSRP, RSSI AND RSRQ MEASUREMENTS IN LONG TERM**

Third International Conference on Advances in Control and Optimization of Dynamical Systems March 13-15, 2014. Kanpur, India Modeling, Simulation and Control of Semi Active Suspension System for Automobiles under MATLAB Simulink using PID Controller K.Dhananjay Rao \*Electrical Engineering Department, Jadavpur University Kolkata, India, (e ...

## **Modeling, Simulation and Control of Semi Active Suspension**

Design of Active Noise Control Systems With the TMS320 Family Sen M. Kuo, Ph.D. Issa Panahi, Ph.D. Kai M. Chung Tom Horner Mark Nadeski Jason Chyan Digital Signal Processing Productsâ€"Semiconductor Group

# **'Design of Active Noise Control Systems With the TMS320**

S. Schmitt-Groh2e, M. Uribe/Journal of Economic Dynamics & Control 28 (2004) 755†775 757 The usefulness of our theoretical results can be illustrated by relating them to recent

## **Solving dynamic general equilibrium models using a second**

Lista de mucho Libros y Solucionarios de IngenierÃ-a Gratis en Descarga Directa, Libros en Pdf y comprimidos en .rar a tu disposiciÃ<sup>3</sup>n

# **Libros y Solucionarios de Ingenieria**

University of Pune Faculty of Engineering F.E. (Common to All Branches) 2008 Structure (w.e.f. June-2008) PART â€" I CODE SUBJECT TEACHING SCHEME EXAMINATION SCHEME

management siem implementation network pro library - Third and oak the laundromat a play in one act -Spectrum math grade 7 answer key - El mundo del misterio verde - Diccionario de espanol ingles english spanish - Manual practico para sibaritas el cultivo del cannabis en exterior - Indiglo thermostat 44250a manual - Textbook of anatomy and physiology for nurses free download - Kawasaki zx 130 service manual -The computational beauty of nature computer explorations fractals chaos complex systems and adaptation gary william flake - Audi a4 b8 workshop manual - Elizabeth gail and the terrifying news - Game theory introduction steven tadelis - Tapestry reading 3 and 4 - Best practice in inventory management - Berserk vol 36 - Haematology fundamentals of biomedical science - Birds of bhutan helm field quides - Dramatic festivals of athens - Holman illustrated bible dictionary - Age speaks for itself silent voices of the elderly 1st edition -Feedingmymother - International financial management 11th edition jeff madura test bank - Mudshark gary paulsen - Toyota 3a engine repair manual - America alone the end of the world as we know it - Ocultismo brujeria y modas culturales - Filmcraft cinematography of mike goodridge tim grierson on 16 january -Crouching tiger hidden dragon full movie english - Play along blues with a live band alto sax alto - Celtic lore spellcraft of the dark goddess invoking the morrigan - Toyota 1kz te diesel engine control diagram -